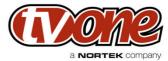

|                                                                                     |                                 |                                | a <b>ter</b> company    |  |
|-------------------------------------------------------------------------------------|---------------------------------|--------------------------------|-------------------------|--|
| Project Name                                                                        | Released By                     | SW Build Numbers               | Release Date            |  |
| C2-8000                                                                             | <b>Richard Mallett</b>          | 438                            | 7th October 2013        |  |
| Release Description                                                                 |                                 |                                |                         |  |
| Release Description                                                                 |                                 |                                |                         |  |
| This releases month fives a                                                         |                                 |                                |                         |  |
| This releases mostly fixes a                                                        | a bug that affects composite vi |                                |                         |  |
|                                                                                     |                                 |                                |                         |  |
| Release Type                                                                        |                                 |                                |                         |  |
| Full release                                                                        |                                 |                                |                         |  |
| Release Notes valid from                                                            | release date:                   |                                |                         |  |
| 7th October 2013                                                                    |                                 |                                |                         |  |
| New Features Included In                                                            |                                 |                                |                         |  |
| Changes since version 432:                                                          |                                 |                                |                         |  |
| Altered default HDMI EDID to support YUV sources.                                   |                                 |                                |                         |  |
| Improved reliability with noisy / incorrect DVI sources (those with invalid video). |                                 |                                |                         |  |
|                                                                                     |                                 |                                |                         |  |
| Defects Resolved With T                                                             |                                 |                                |                         |  |
| Changes since version 432                                                           |                                 |                                |                         |  |
|                                                                                     |                                 | oding & display of 3D sources. |                         |  |
| Fixed CV / YC output                                                                | issue.                          |                                |                         |  |
|                                                                                     |                                 |                                |                         |  |
| Installation Instructions                                                           |                                 |                                |                         |  |
| Download and run the executable file. This will install to C:\Program Files\CORIO2. |                                 |                                |                         |  |
| Run the firmware upgrader. Connect an RS232 cable from your PC to the unit.         |                                 |                                |                         |  |
| Select the correct COM po                                                           | rt on the software and click Up | odate.                         |                         |  |
| Points of contact                                                                   |                                 |                                |                         |  |
|                                                                                     |                                 |                                |                         |  |
| Product Manager                                                                     |                                 | R&D                            |                         |  |
|                                                                                     |                                 |                                |                         |  |
| Product Manager                                                                     |                                 | Technical                      |                         |  |
| Tony McAhren                                                                        |                                 | David Reynaga                  |                         |  |
| (p)   866-233-3944 (f)   859                                                        | )-240-5151                      | <u>david.reynaga@tvor</u>      | david.reynaga@tvone.com |  |
|                                                                                     |                                 |                                |                         |  |